$!5@28A$  «  $8:A5;L$  $-$ :A?5@B=K5 8=AB@C< ?  $@>D5AAB>=0$ ; > 2  $8 = B5 \text{ } \textcircled{3} = 5B - 50 \text{ } \textcircled{3}$ : [tools.pixelp](https://tools.pixelplus.ru/)

 $E > 4 = K 5$  40 = = K5:

- $0? @>A@5<>=B B5;5D>=>2;$
- > 8A: > 200 A8AB5/ $\Leftarrow$  45: A;
- $=0$ ;878@C5<K9 URLt:ps://pedant.ru/remont-telefonov;
- $\bullet$  538 > = : > A : 20;

57C;LB0BK 0=0;870:

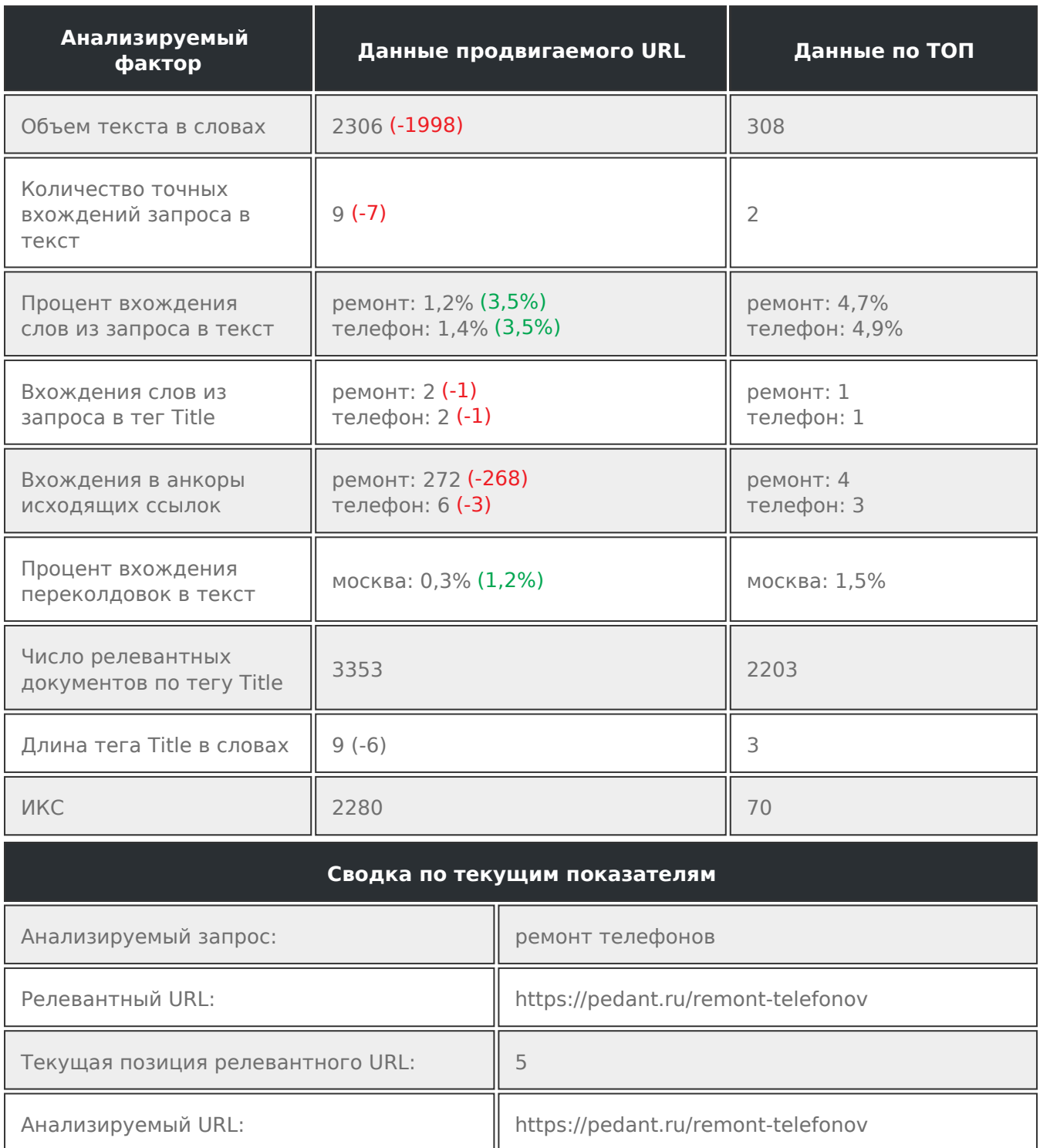

 $>7@0AB$  0=0;878@C5<>3> URL: 8;5B 5 <5AOF52 14 4=59

=0;878@C5<K9 A?8A>: URL

- 1.https://yandex.ru/maps/213/moscow/category/phone\_repair/184107787/
- 2.https://2gis.ru/moscow/search/%D0%A0%D0%B5%D0%BC%D0%BE%D0%BD% 3.https://www.remphone.ru/remont-telefonov
- 4.https://repairmobile.ru/phones/

B01;8F5 A @57C;LB0B0<8 0=0;870 2K40G8 ?> 70?@>AC ?@54AB02;5= @O4 2 @0=68@>20=8O ?>8A:>2>9 A8AB5<K /=45:A. K @5:><5=4C5<, >?8@0OAL =0 @  $0=0$ ;8B8:8 4>18BLAO C<5=LH5=8O (>B@8F0B5;L=K5 7=0G5=8O 2 A:>1:0E) 8;8  $(?$ >;>68B5;L=K5 7=0G5=8O 2 A:>1:0E) B5E 8;8 8=KE ?>:070B5;59 4;O C;CGH5= ?@>428305<>3> A09B0.

 $>4@>1=59$  > @01>B5 8=AB@C<5=B0>06=0b;872G68B0BL 2 =0H5< FAQ